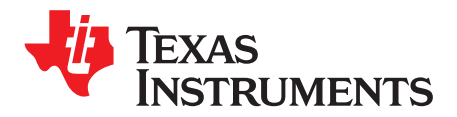

# *Voltage Monitoring in eCall Telematics Control Unit*

*Chuck Sins*

# **How to Design Undervoltage Protection with Comparators**

#### **Application Summary**

When you are involved in a crash or your car breaks down on the road, an emergency call (eCall) device in your car's infotainment system allows you to alert emergency services. In order to maintain your safety and security on the road, eCall devices need to be powered reliably during the complete phase of an emergency call. In an emergency situation, the car may have been severely damaged including the disconnection or a breakdown of the car battery supply. For this reason, automobile manufacturers have integrated a backup power source to maintain the operation of an eCall device.

This design shows how the eCall system switches seamlessly from the main car battery to the backup power while minimizing power consumption during normal car operation. Here is a block diagram of the circuit.

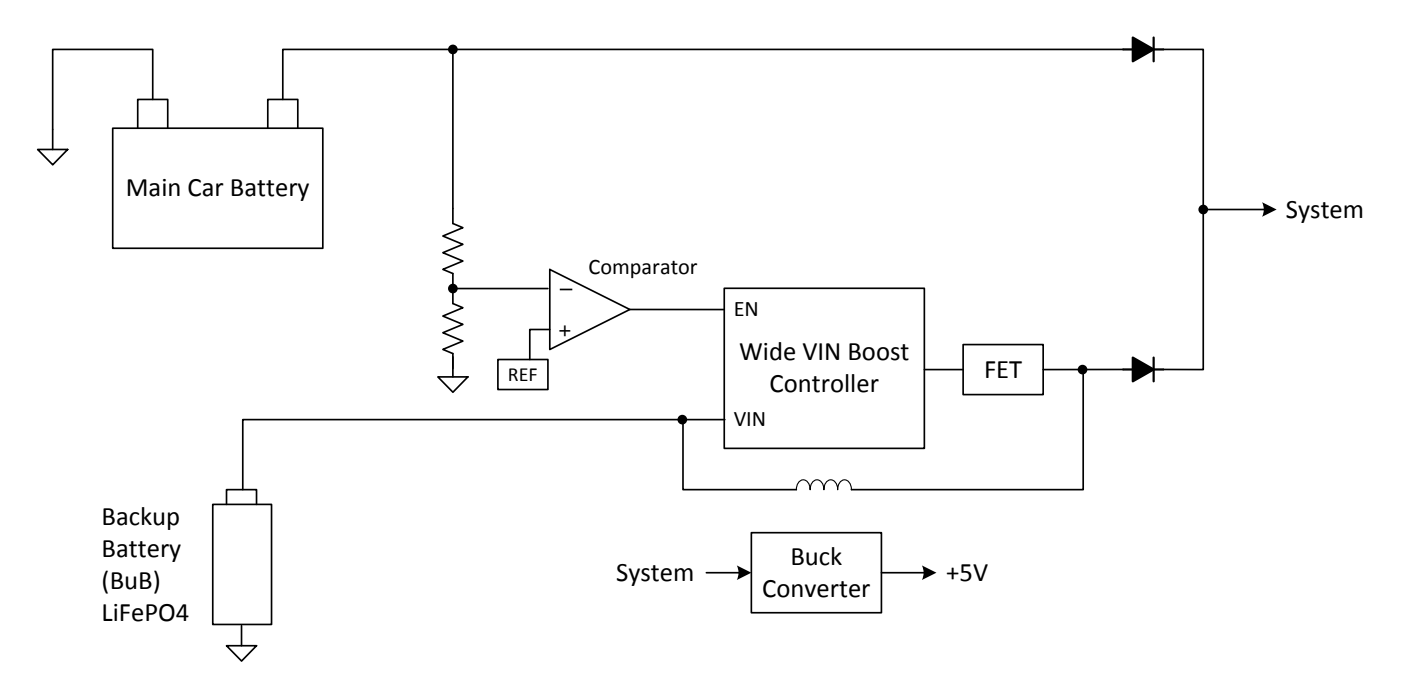

In this circuit, a simple, low-power comparator is used to monitor the main car battery. When the car battery drops below a certain operating level, the comparator will enable a wide input voltage boost controller that is powered by a backup battery. Since the car battery voltage is eroding at the same time that the wide VIN boost controller is rising, two diodes are used to connect the sources together. The diodes are configured in what is referred to as an "OR-ing" configuration. In this configuration, the path with the higher voltage source will forward bias its diode and power the system load, while the path with the lower voltage source will reverse bias its diode and isolate itself from the system.

Listed below are the design requirements of the comparator circuit that is monitoring the main car battery.

**Design Goals**

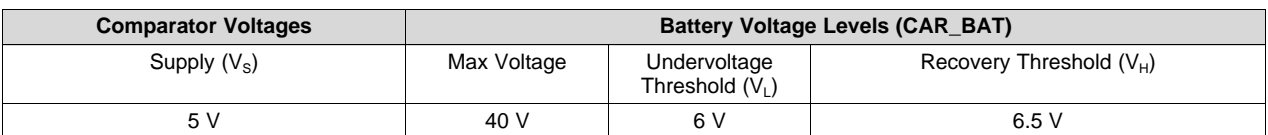

#### **Design Description**

This undervoltage, detection circuit uses a low-power comparator to create an enable signal at the comparator output (OUT) if the main car battery drops below 6V. The enable signal is active high to enable a wide VIN boost controller. To generate an active high signal from a battery voltage that is decreasing, an inverting comparator configuration is implemented. The supply voltage (V<sub>s</sub>) and reference voltage ( $V_{REF}$ ) for the comparator are derived from the regulated output of a 5V buck converter that is downstream of this circuitry in the system. The 5V buck converter output can be utilized since system power to the buck converter will never be interrupted. Power to the buck converter is uninterrupted because of the "OR-ing" diodes that provide continuous power to the system from either the car battery directly or from the boost controller. External hysteresis is implemented so that the boost controller is disabled once the car battery recovers to 6.5V.

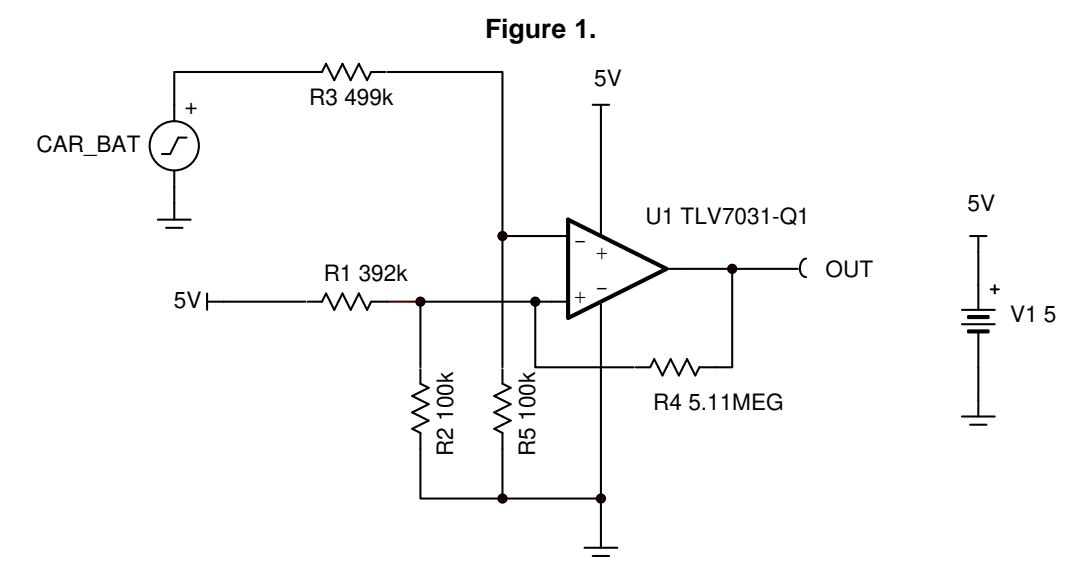

#### **Design Notes**

- 1. Select a low-power comparator with a push-pull output stage that operates at a quiescent current less than 1uA.
- 2. Select resistor values in the 100k ohm range to minimize power consumption.
- 3. Implement hysteresis in order to avoid chatter at the comparator output as the main battery voltage crosses the 6V threshold voltage.

#### **Design Steps**

1. Calculate the resistor divider ratio of R3 and R5 so a car battery voltage of 40V does not cause the inverting input of the comparator (IN-) to exceed 7V (the abs max input voltage of the TLV7031-Q1). Voltage spikes as high as 40V can occur during the start of the car engine.

IN – = CAR\_BAT × 
$$
\frac{R_s}{(R_3 + R_5)}
$$
 ≤ 7V when CAR\_BAT = 40V  
 $\frac{R_s}{(R_3 + R_5)}$  ≤  $\frac{7}{40}$  = 0.175

- 2. To minimize power consumption, set R5 to 100k. Solving for R3, R3 needs to be greater than 471k. A value of 499k is arbitrarily selected for R3.
- 3. Confirm that the values of R3 = 499k and R5 = 100k limit the voltage at IN- to less than 7V.

$$
40V \times \frac{100}{100+499} = 6.68V \le 7V
$$

4. Calculate the voltage at (IN-) when the car battery reaches 6V because this is the critical voltage where the backup system switches from the car battery to the backup battery. This voltage will be used when setting the resistor divider for generating  $V_{REF}$  and feedback resistor for hysteresis in future steps. As a reminder, the equation for a voltage divider is:

$$
V_{OUT} = \frac{V_s \times R2}{R1 + R2}
$$
  
Undervoltage Threshold  $(V_L) = \frac{6 \times 100}{(100 + 499)} = 1.002V$  (1)

5. Repeat the previous step for when the car battery reaches 6.5V. This is when the backup system will switch back to the car battery.

$$
\text{Recovery Threshold} \ (V_{H}) = \frac{6.5 \times 100}{(100 + 499)} = 1.085 \text{V}
$$

- 6. Derive values for R1, R2, and R4 using Analog Engineer's Circuit: Inverting Comparator with Hysteresis Circuit at [www.ti.com/lit/an/snoa997a/snoa997a.pdf](http://www.ti.com/lit/an/snoa997a/snoa997a.pdf).
- 7. In reference to snoa997a.pdf, a value of 100k was arbitrarily selected for R2 (a large value was selected to minimize power consumption). From step 3, set  $V<sub>L</sub>=1.002V$  and  $V<sub>H</sub>=1.085V$ .
- 8. Likewise, after using the equations from snoa997a, the the following results are obtained:  $R1 =$ 389.92k (select closest 1% resistor value of 392k) and R4 = 5.12M (select closest 1% resistor value is 5.11M).

(2)

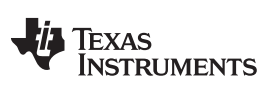

# **Design Simulations**

**DC Transfer Simulation Results**

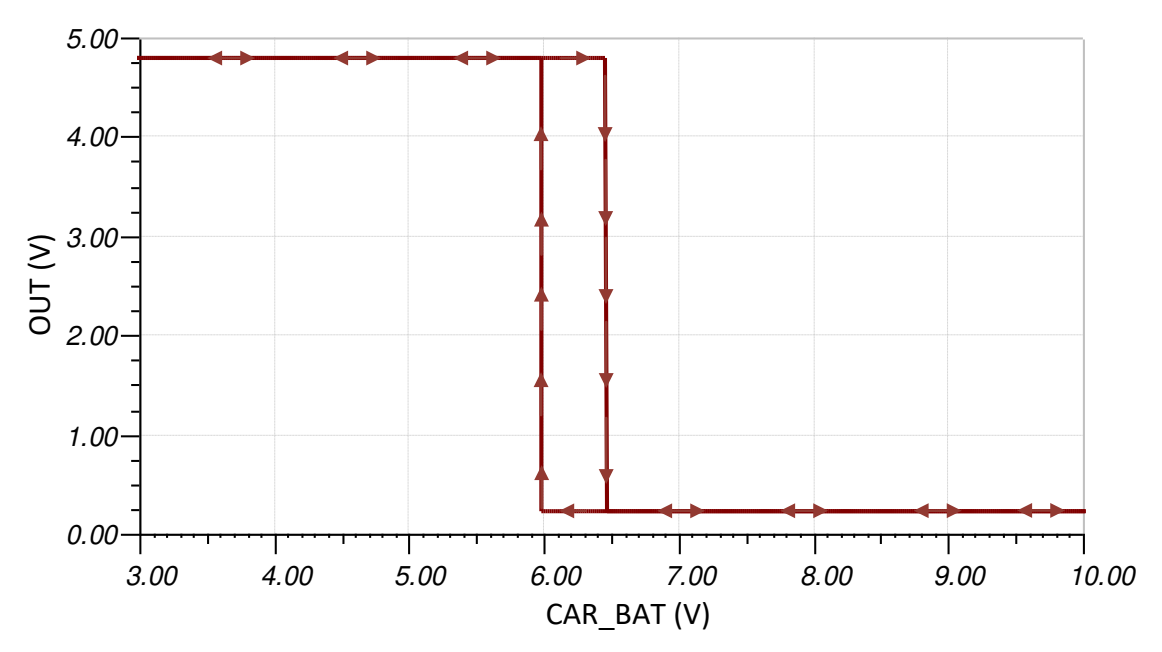

# **Transient Simulation Results**

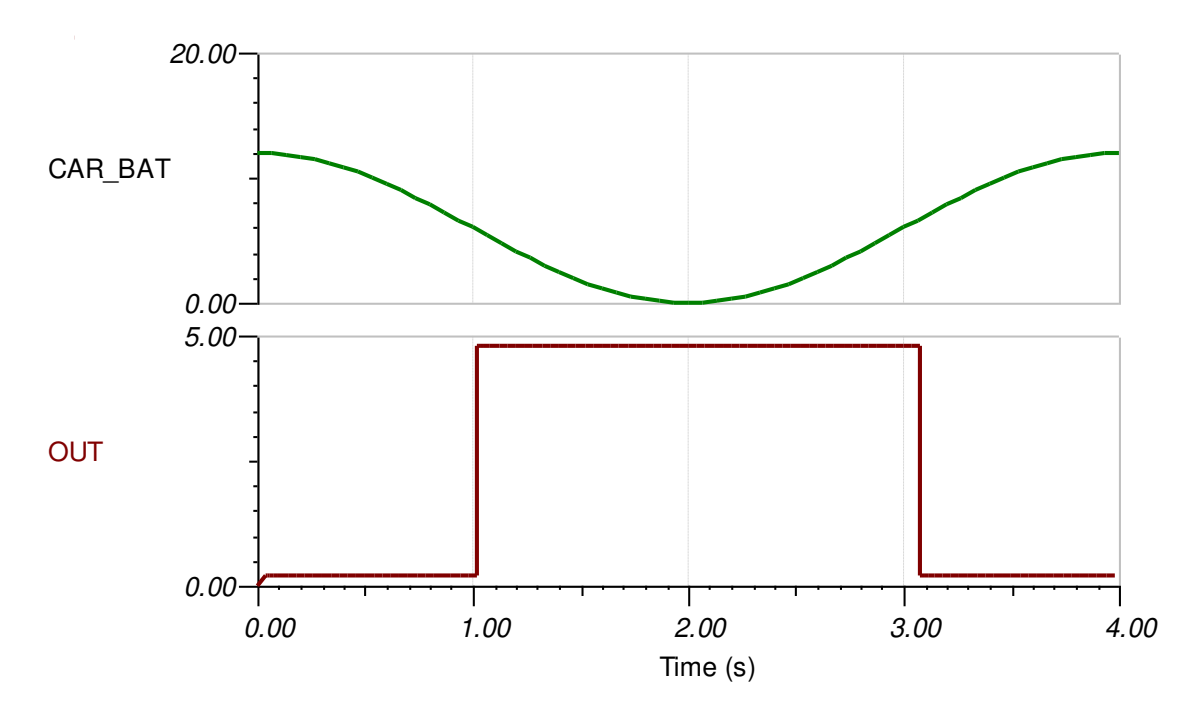

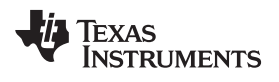

#### **References:**

- 1. Analog Engineer's Circuit [Cookbooks](http://www.ti.com/analog-circuit/circuit-cookbook.html)
- 2. SPICE Simulation File [SLVMD83](http://www.ti.com/lit/tsc/slvmd83)
- 3. TI [Precision](https://training.ti.com/ti-precision-labs-op-amps) Labs

# **Design Featured Comparator**

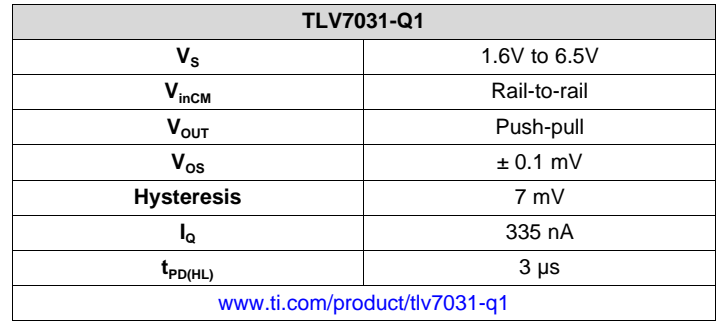

# **Design Alternate Comparator**

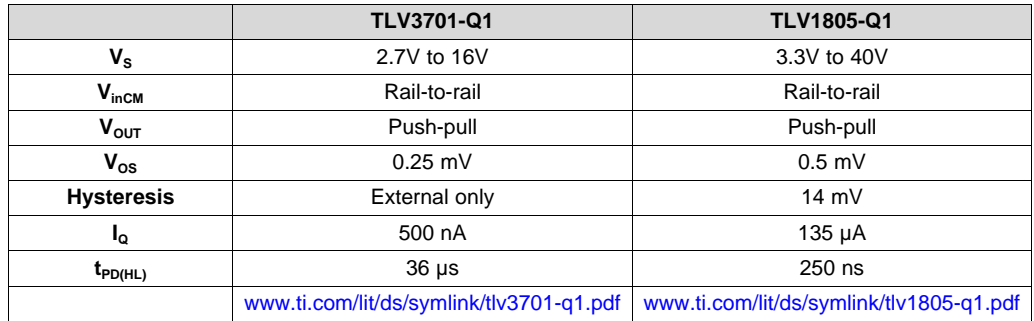

#### **IMPORTANT NOTICE AND DISCLAIMER**

TI PROVIDES TECHNICAL AND RELIABILITY DATA (INCLUDING DATASHEETS), DESIGN RESOURCES (INCLUDING REFERENCE DESIGNS), APPLICATION OR OTHER DESIGN ADVICE, WEB TOOLS, SAFETY INFORMATION, AND OTHER RESOURCES "AS IS" AND WITH ALL FAULTS, AND DISCLAIMS ALL WARRANTIES, EXPRESS AND IMPLIED, INCLUDING WITHOUT LIMITATION ANY IMPLIED WARRANTIES OF MERCHANTABILITY, FITNESS FOR A PARTICULAR PURPOSE OR NON-INFRINGEMENT OF THIRD PARTY INTELLECTUAL PROPERTY RIGHTS.

These resources are intended for skilled developers designing with TI products. You are solely responsible for (1) selecting the appropriate TI products for your application, (2) designing, validating and testing your application, and (3) ensuring your application meets applicable standards, and any other safety, security, or other requirements. These resources are subject to change without notice. TI grants you permission to use these resources only for development of an application that uses the TI products described in the resource. Other reproduction and display of these resources is prohibited. No license is granted to any other TI intellectual property right or to any third party intellectual property right. TI disclaims responsibility for, and you will fully indemnify TI and its representatives against, any claims, damages, costs, losses, and liabilities arising out of your use of these resources.

TI's products are provided subject to TI's Terms of Sale ([www.ti.com/legal/termsofsale.html\)](http://www.ti.com/legal/termsofsale.html) or other applicable terms available either on [ti.com](http://www.ti.com) or provided in conjunction with such TI products. TI's provision of these resources does not expand or otherwise alter TI's applicable warranties or warranty disclaimers for TI products.

> Mailing Address: Texas Instruments, Post Office Box 655303, Dallas, Texas 75265 Copyright © 2020, Texas Instruments Incorporated